## Informatica e Bioinformatica: Basi di Dati

#### Mauro Conti

Date TBD

<span id="page-0-0"></span>Mauro Conti [Basi di Dati](#page-20-0)

 $\bullet$  I costi di sequenziamento e di hardware descrescono vertiginosamente

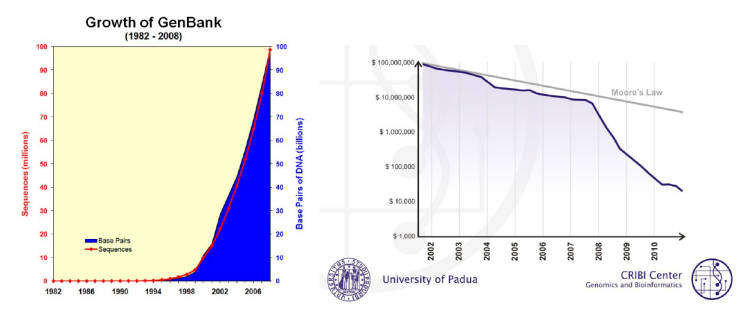

- si hanno a disposizione sempre più dati e hardware sempre più potente e meno costoso. . .
- Bioinformatica: applicazione dell'informatica alla gestione e all'analisi dei dati biologici
- **•** Gestione: conoscere **come** e dove sono archiviati i dati biologici e saper effettuare velocemente ricerche esaustive per trovare ciò che interessa.
- Oggi ci occuperemo del "come" sono archiviati i dati biologici.
- Prima dell'avvento dei computer, i dati erano salvati su supporti cartacei:
	- quaderni, memorizzazione sequenziale dei dati. E difficile ` riordinarli secondo criteri diversi da quello in cui sono stati scritti
		- Ad esempio un quaderno di fatture, scritte secondo l'ordine di emissione, riordinarle alfabeticamente.
	- schedari, dove i dati sono organizzati in schede (ad esempio una scheda per ogni fattura)
- Un archivio deve essere specifico per l'ambito a cui fa riferimento, non può contenere tutto
	- se si vuole costruire uno schedario clienti ad ogni cliente dovrà essere associata una scheda
- Ogni scheda dovrà contenere le informazioni, chiamate attributi, che costituiscono l'elemento
	- · la scheda di una fattura potrà avere i seguenti attributi: data di emissione, ammontare, nome cliente, ecc. . .

# Archivio: Caratteristiche

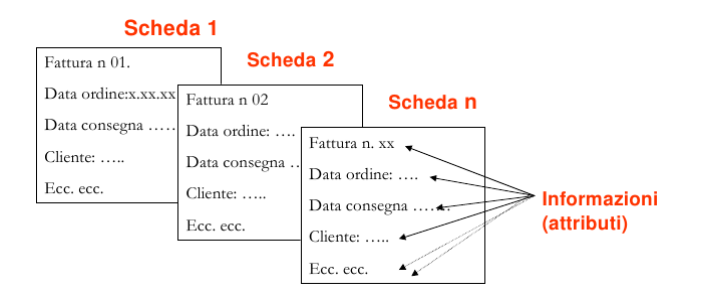

- Una scheda rappresenta una singola fattura e c'è una sola scheda per ogni fattura
	- Ogni scheda rappresenta un elemento unico (ogni fattura è univoca e rappresenta una singola transazione di merce)
- Però informazioni presenti su una scheda (attributi) possono essere ripetute
	- lo stesso cliente può comparire in più schede
- Un database (base di dati) è l'equivalente software di uno schedario
- Più formalmente, il termine database (base di dati) indica un archivio di dati riguardanti uno o più argomenti correlati tra loro e strutturato in modo da consentire la gestione dei dati stessi da parte di applicazioni software gestite da un elaboratore.
- Per gestione dei dati si intende linsieme di operazioni che permette di effettuare interrogazioni (queries): l'inserimento, la cancellazione, l'aggiornamento, la ricerca, la stampa di report personalizzati.

Differenze tra i database e gli archivi cartacei:

- Nel gergo dei database si utilizzano i seguenti termini corrispondenti a quelli che abbiamo visto:
	- $\bullet$  Attributo = Campi (Fields)
	- $\bullet$  Scheda = Record
	- $\bullet$  Database  $=$  Archivio di Schede
- I database sono salvati su memorie di massa, mentre gli archivi su supporti cartacei
- La gestione dei dati è gestita da programmi applicativi per i database, è manuale per gli archivi cartacei
	- $\bullet\,$  nei database è più veloce la ricerca di dati, la selezione di una lista di record appartenenti a schede diverse, l'ordinamento di record o campi secondo criteri arbitrari.

Esistono principalmente 2 tipi di database (2 modi diversi di realizzare un database)

- **•** Flat file
- Database relazionali o a oggetti
- **·** Un database può essere costituito da un semplice file di testo ordinato secondo un preciso schema.
- All'interno del file esistono delle sequenze di caratteri, gli spaziatori (separatori nella figura a fianco), che permettono di individuare i singoli record.
- All'interno di un record esistono delle parole chiave che permettono di individuare i campi di quel record. Questi identificatori di campo possono corrispondere semplicemente alla posizione di una casella di testo oppure possono essere delle "etichette" che indicano il tipo di campo.
- In genere esiste un campo (ID, identificatore, chiave...) che identifica univocamente i record del DB (non possono esistere 2 record con lo stesso valore nel campo chiave!)

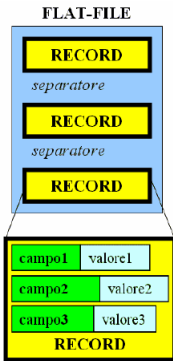

## Flat File Database

#### Esempio di Flat File

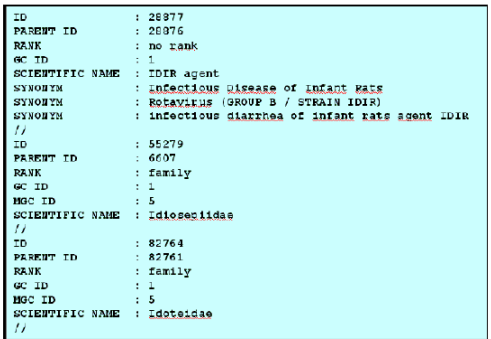

Nell'esempio ci sono 3 record separati da //, i record hanno 8,6,6 campi rispettivamente (ciascun campo occupa una riga). L'identificatore del campo è separato dal valore del campo da ":". Il campo chiave ha come identificatore ID.

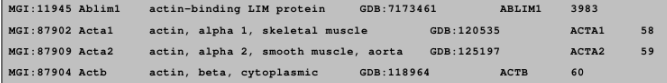

Qual è il separatore di record? Qual è il separatore di campo?

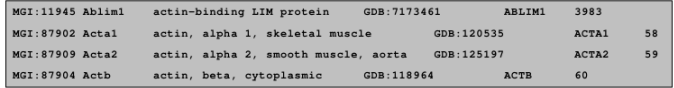

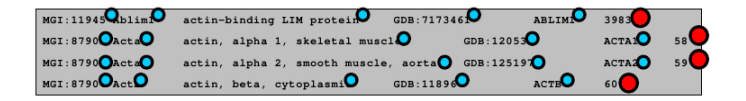

Il separatore di record è il carattere di "a capo" (pallino rosso). Il separatore di campo è il carattere "TAB" (pallino blu)

## Flat File: Ricerca di Record

- Un flat file biologico può contenere migliaia o milioni di record.
- $\bullet$   $\dot{E}$  inefficiente percorrere tutto il file dall'inizio alla fine per cercare un record (ad esempio cercando nel campo ID il valore 82764).

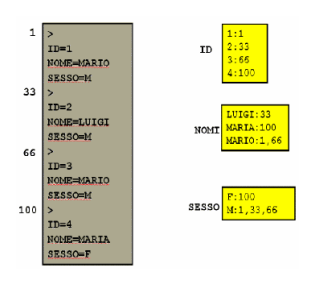

- Si prepara, per ogni campo, una lista di tutti i valori presenti nell'archivio con la loro posizione nel file (indice).
- Gli indici sono più piccoli dei file originali, quindi fare le ricerche sugli indici è più veloce!

## Flat File: Considerazioni

Vantaggi:

- **•** Implementato in banche dati progettate ed ottimizzate per la consultazione rapida nel caso di formulazioni di query complesse.
- Risposta rapida alle domande che si pongono alla banca dati che può contenere Gigabyte di informazioni (come le banche dati biologiche primarie).
- · Si può scegliere di indicizzare solo parte dei dati per rendere il file di indici più compatto e veloce da consultare.
- La scelta `e stata fatta ed utilizzata dalle banche dati biologiche basate su sistemi di interrogazioni come ENTREZ e SRS.

Svantaggi:

 $\bullet$  È complicato aggiornare il database, se si aggiungono nuovi record o si aggiornano i dati pre-esistenti si deve calcolare nuovamente l'indice dei dati.

• Un database Flat File è composto da un'unica tabella (qua sotto ancora l'esempio delle fatture)

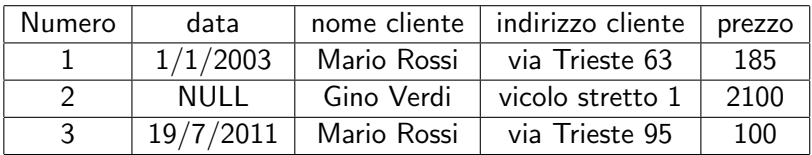

- Ogni riga della tabella è un record (una scheda), ogni cella della tabella un campo
- In ogni record devono essere presenti tutti i campi, nel caso di dati mancanti si deve utilizzare un valore speciale NULL.

## Database Relazionali

- Un Database Relazionale è un insieme di TABELLE (table), in origine chiamate relazioni, collegate logicamente l'una con l'altra.
- Una tabella di un DB relazionale è l'equivalente di un flat-file.

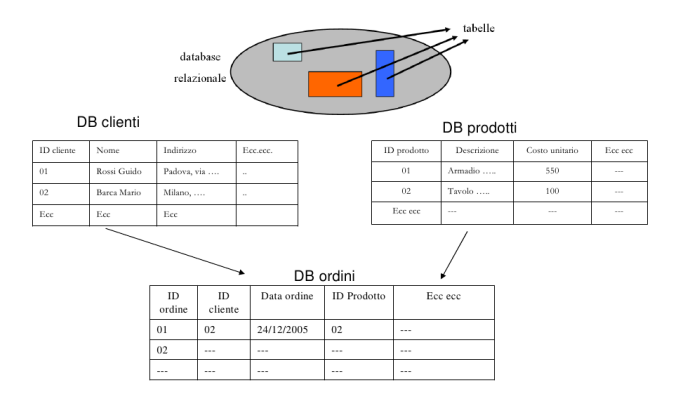

#### Database Relazionali

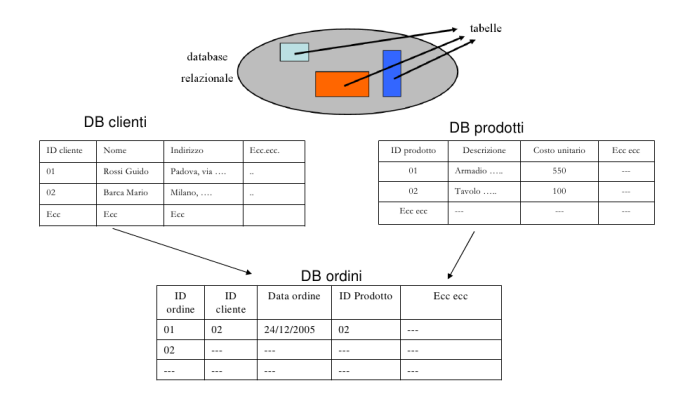

- Si utilizzano più tabelle per evitare di duplicare i dati.
- Ad esempio, se dobbiamo modificare il nome del cliente basta modificare un solo record!

# DBMS

- I database relazionali necessitano di particolari programmi di gestione (Database Management System o DBMS)
	- che siano in grado di saltare da una tabella all'altra e di capire le relazioni ed i vincoli ad esse associati.
	- Devono inoltre occuparsi di gestire l'aggiunta, la modifica e la gestione degli indici
- Il DBMS funge da interfaccia verso il database, in una tipica configurazione client-server. Il server è residente su un computer remoto, mentre i client sono in generale altri computer.

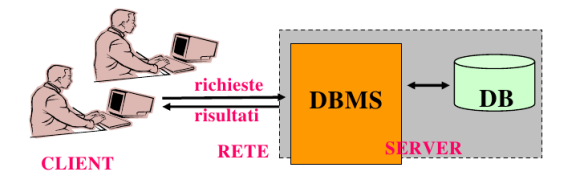

- SQL È sicuramente il DBMS relazionale più diffuso.
- SQL é uno standard di cui esistono alcune implementazioni:
	- ORACLE (commerciale)
	- Mysql (gratuita)
- · Al fine di rendere più semplice la consultazione dei dati, molti database biologici sono estratti dai loro sistemi di gestione relazionale e sono "appiattiti" in file di testo, i "flat files" leggibili come semplici file di testo. Ricordo che i "flat files" possono essere indicizzati e utilizzati per ricerche anche molto complesse (ENTREZ, SRS).

## Interrogazioni delle basi di dati

#### • RICERCHE TESTUALI (QUERY)

- · Utilizzano dei programmi di RETRIEVAL (cioè di ricerca, reperimento dati) per restituire i record di un database che soddisfano i criteri richiesti.
- Sfruttano una ricerca di tipo letterale ed individuano termini uguali.

• RICERCHE PER SIMILARITÀ (su sequenze nucleotidiche o proteiche)

- Restituiscono le sequenze di un database più simili ad una sequenza fornita come query.
- Non sono delle vere e proprie query in quanto richiedono l'esecuzione di programmi anche piuttosto complessi (ad esempio BLAST o FASTA).

#### Interrogazioni delle basi di dati

• È generalmente possibile utilizzare gli operatori booleani AND, OR, NOT per costruire interrogazioni più complesse

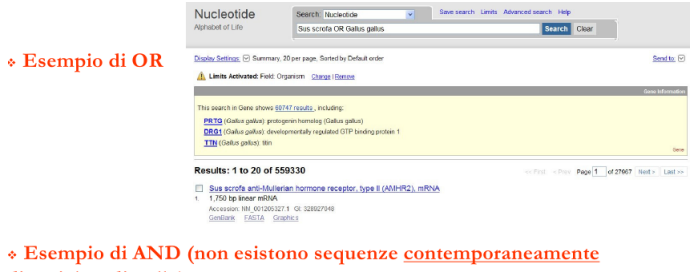

<span id="page-20-0"></span>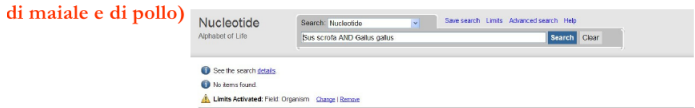